**TRƯỜNG ĐH NGOẠI NGỮ - TIN HỌC TP.HCM Khoa CÔNG NGHỆ THÔNG TIN Độc Lập - Tự Do - Hạnh Phúc**

**CỘNG HÒA XÃ HỘI CHỦ NGHĨA VIỆT NAM**

## **CHƯƠNG TRÌNH GIÁO DỤC ĐẠI HỌC**

**Trình độ đào tạo: Đại học Ngành: Công nghệ thông tin Mã số: 7480201**

# **ĐỀ CƯƠNG CHI TIẾT HỌC PHẦN**

#### **1. Thông tin chung về HP**

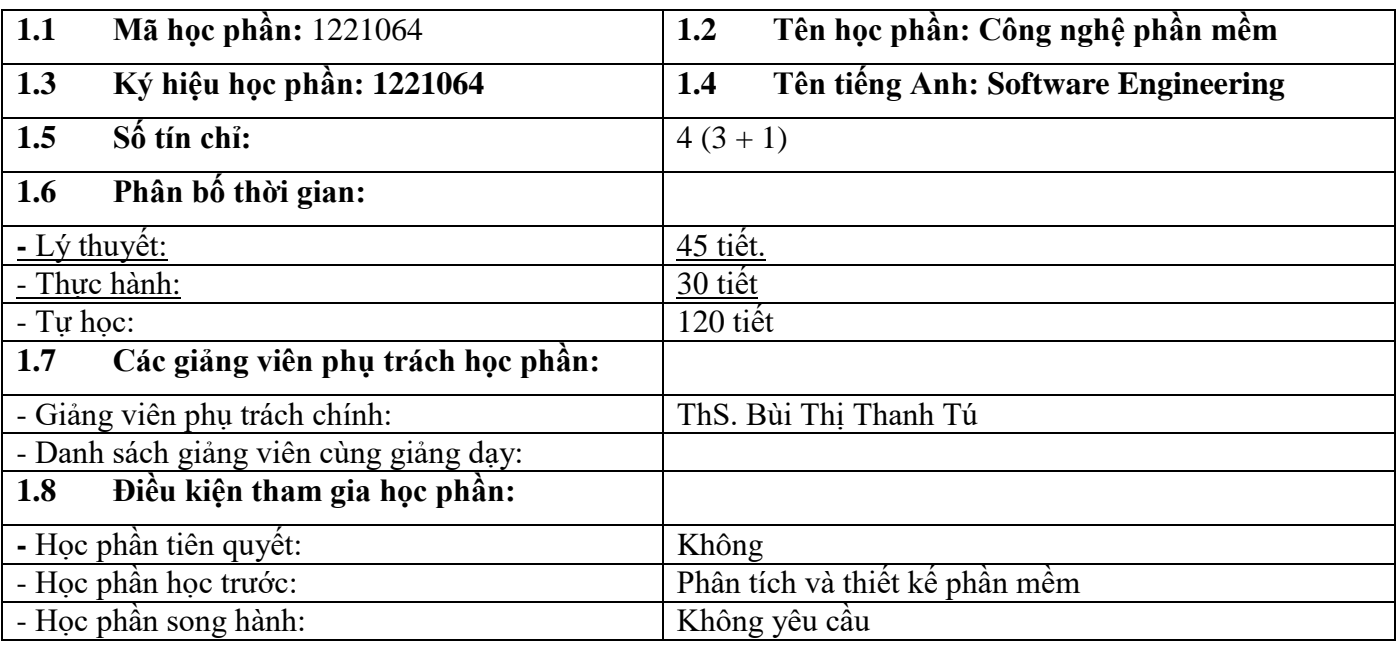

#### **2. Mục tiêu HP**

#### **2**.1. Mục tiêu chung

Giúp sinh viên hiểu và biết tiến hành xây dựng phần mềm một cách có hệ thống, có phương pháp. Trong quá trình học sinh viên sẽ được giới thiệu nhiều phương pháp khác nhau để có được góc nhìn tổng quan về các phương pháp:

- Cung cấp sự hiểu biết về các quy trình công nghệ phần mềm và phương pháp căn bản trong việc xây dựng một phần mềm, hiểu biết về các tiêu chí chất lượng phần mềm đối với từng giai đoạn trong quy trình phát triển phần mềm.

- Hướng dẫn phương pháp tiếp nhận yêu cầu, lập danh sách yêu cầu, phân tích yêu cầu, thiết kế yêu cầu và kỹ năng xây dựng một phần mềm cụ thể.

- Giúp sinh viên hiểu rõ tầm quan trọng của từng bước trong qui trình công nghệ phần mềm.

- Giúp sinh viên có khả năng tự làm được một phần mềm cụ thể hoàn chỉnh.

#### **2.2. Mục tiêu HP cụ thể**

#### **2.2.1. Về kiến thức:**

- Mô tả được các đặc điểm và phạm vi ứng dụng của các phương pháp và qui trình phát triển phần mềm.

- Trình bày được bản chất và nguyên lý của các phương pháp: xác định yêu cầu; phân tích yêu cầu; thiết kế tổng thể và chi tiết hệ thống phần mềm.

- Cài đặt các nội dung dựa vào việc kết quả phân tích và thiết kế như: thành phần cơ sở dữ liệu, thành phần giao diện và thành phần xử lý.

## **2.2.2. Về kỹ năng:**

- Xây dựng đặc tả yêu cầu, phân tích, thiết kế và cài đặt hệ thống phần mềm.

- Kỹ năng làm việc nhóm, kỹ năng lắng nghe, kỹ năng lập kế hoạch và tổ chức công việc, kỹ năng tổng hợp, phân tích và đánh giá thông tin, kỹ năng giải quyết vấn đề.

# **2.2.3. Về thái độ**

- Vận dụng thành thạo kỹ năng làm việc nhóm, lập kế hoạch và viết báo cáo kỹ thuật

- Có năng lực giao tiếp và trình bày giải pháp kỹ thuật.

# **3. Chuẩn đầu ra của HP "Công nghệ phần mềm"**

**Bảng 3.1. Chuẩn đầu ra (CĐR) của HP**

Sau khi học xong học phần, SV có khả năng:

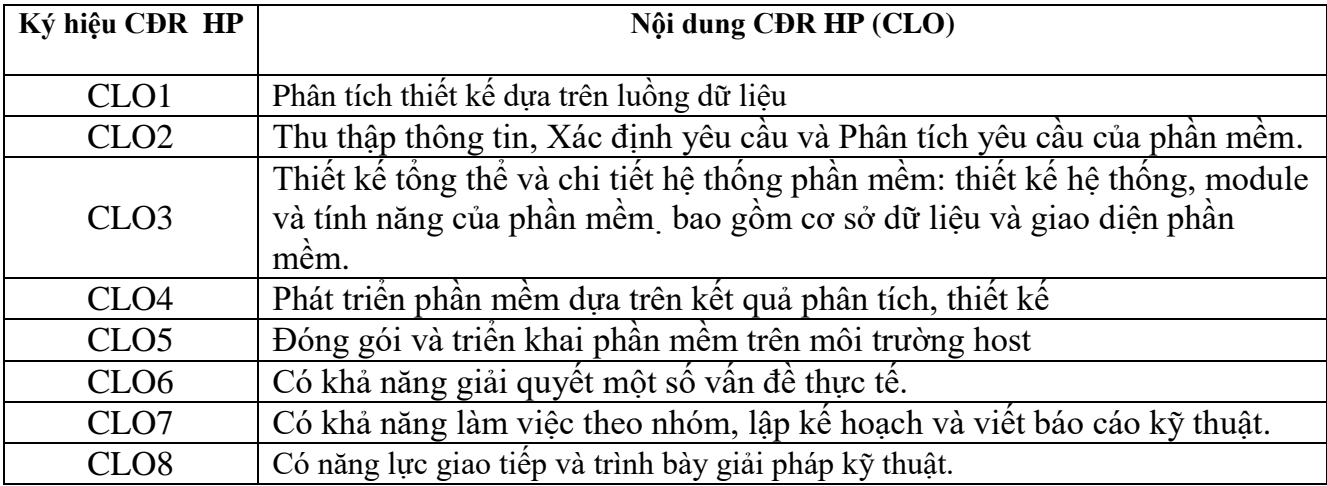

## **4. Mối liên hệ giữa CĐR HP (CLO) với CĐR CTĐT (PLO)**

Mức độ đóng góp của CLO vào PLO được xác định cụ thể:

*1 – CLO có đóng góp vừa vào PLO*

*2 – CLO có đóng góp nhiều vào PLO*

 *Chú thích: 2 - Cao, 1 - Thấp - phụ thuộc vào mức hỗ trợ của CLO đối với PLO ở mức bắt đầu (1) hoặc mức nâng cao hơn mức bắt đầu, có nhiều cơ hội được thực hành, thí nghiệm, thực tế,…(mức 2)*

## **Bảng 4.1.Mối liên hệ của CĐR HP (CLO) đến CĐR của CTĐT (PLO)**

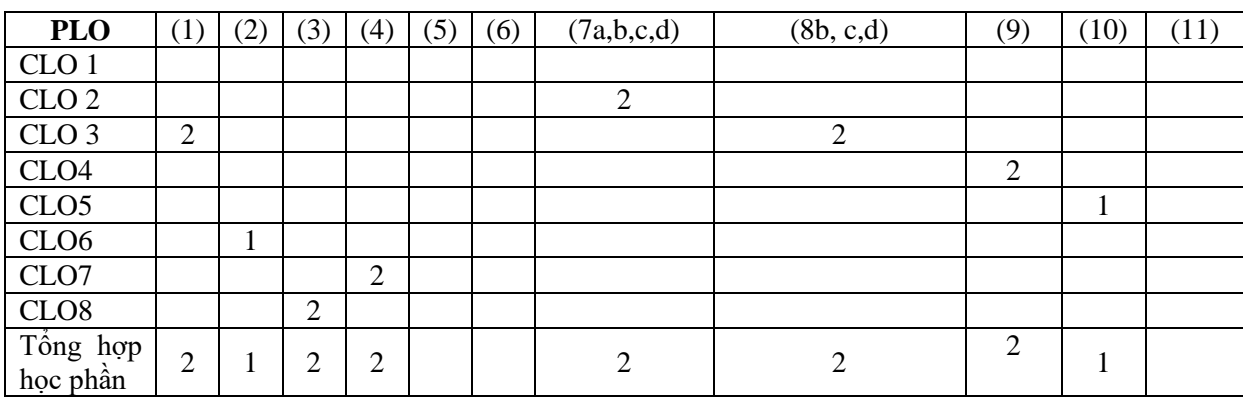

### **5. Đánh giá HP**

# *a. Phương pháp, hình thức kiểm tra - đánh giá của HP*

**Bảng 5.1. Phương pháp, hình thức kiểm tra - đánh giá kết quả học tập của SV ở HP**

| Dang vili i navng pnapi mini ulav mvin u a - aann gia nvi qaa nvv ap vaa $\cup$ i - v - m |              |              |          |               |           |                |
|-------------------------------------------------------------------------------------------|--------------|--------------|----------|---------------|-----------|----------------|
| Th/phân                                                                                   | <b>Trong</b> | Bài đánh giá | Trong sô | <b>Rubric</b> | ∟quan đên | HD PP đánh giá |
| đánh giá                                                                                  | SÕ           |              | con      |               | CĐR nào ở |                |
|                                                                                           |              |              |          |               | bảng 3.1  |                |

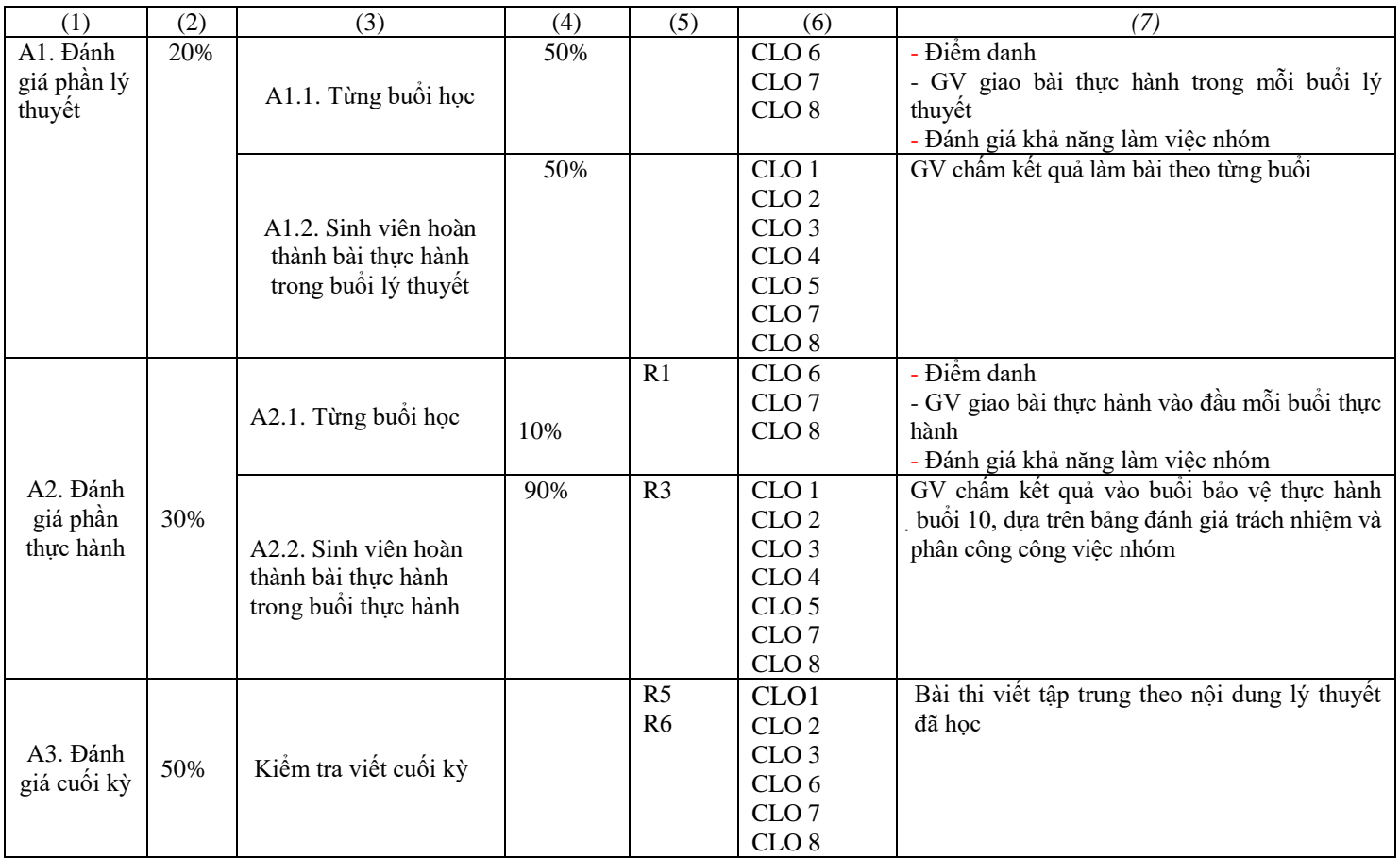

# *b. Chính sách đối với HP*

#### **6.Kế hoạch và nội dung giảng dạy HP**

#### **Bảng 6.1. Kế hoạch và nội dung giảng dạy lý thuyết của HP theo tuần**

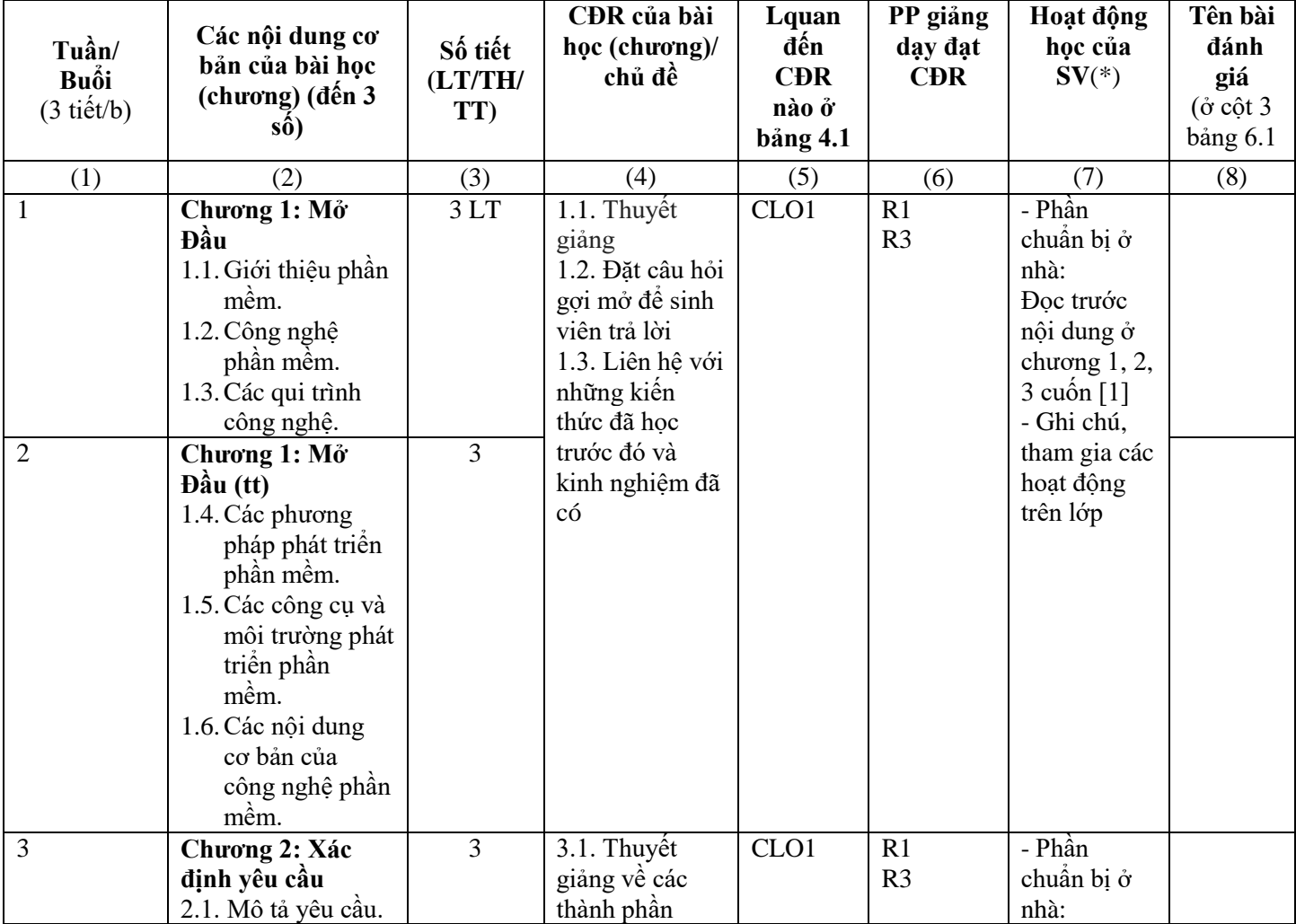

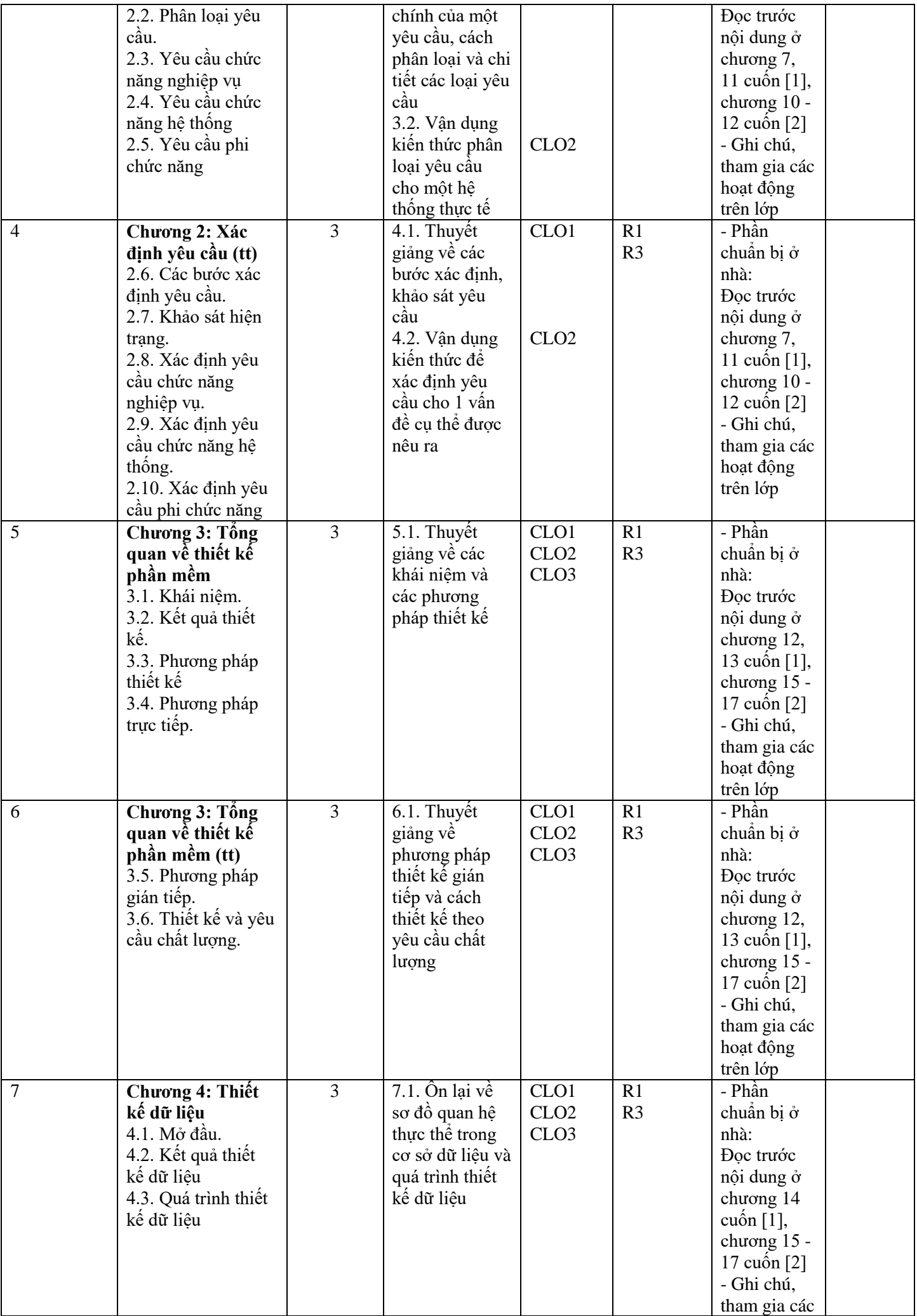

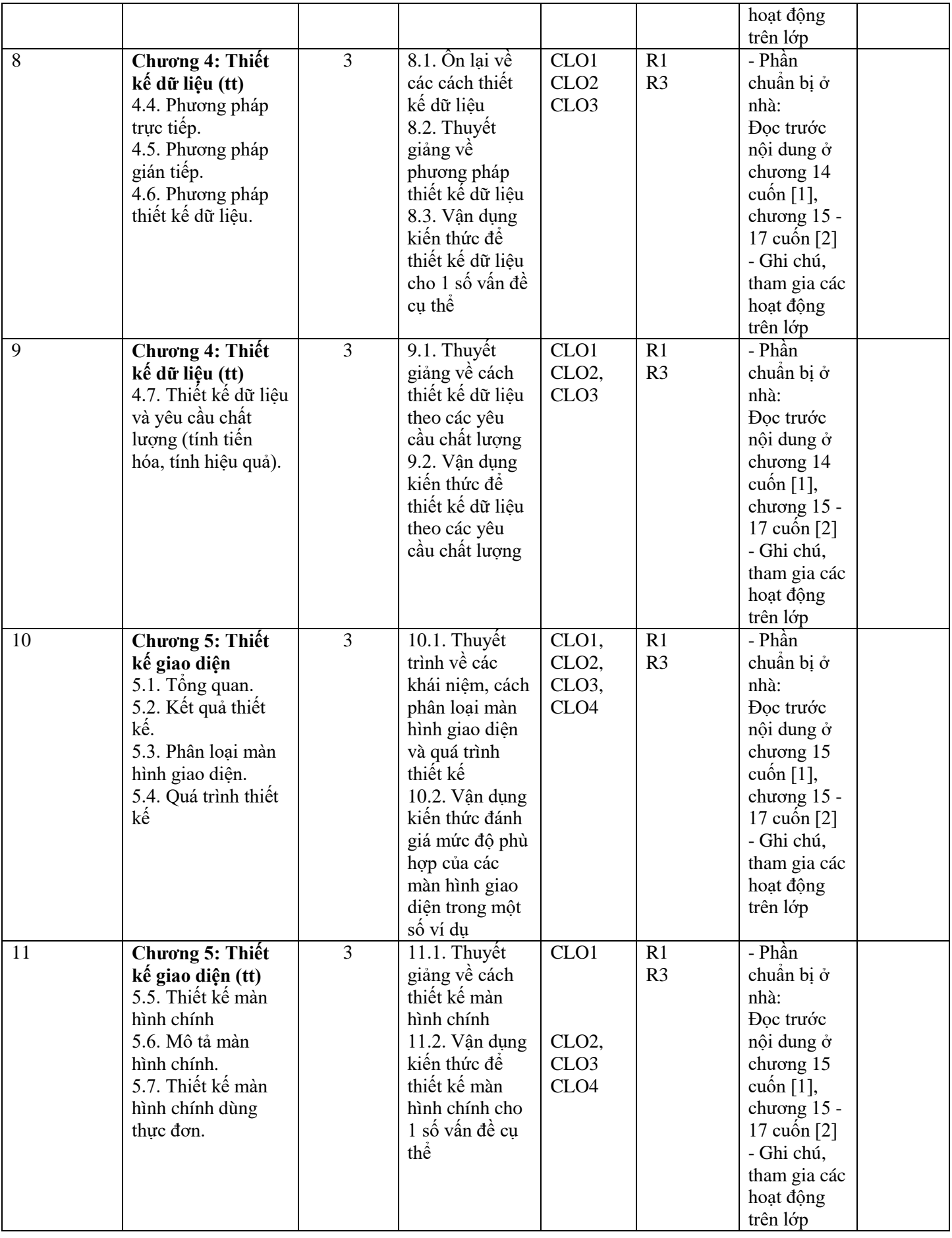

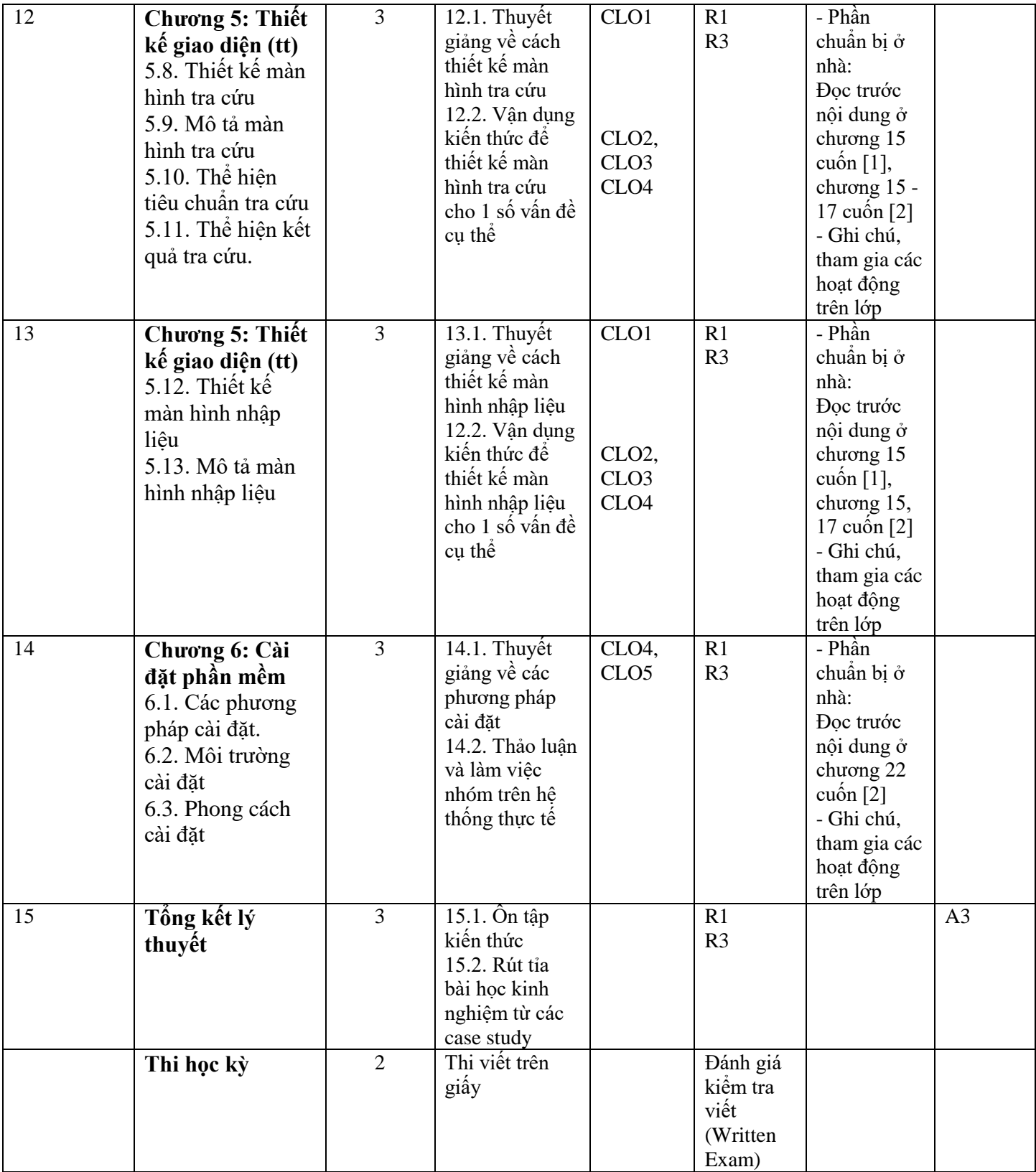

# **Bảng 6.1. Kế hoạch và nội dung giảng dạy thực hành của HP theo tuần**

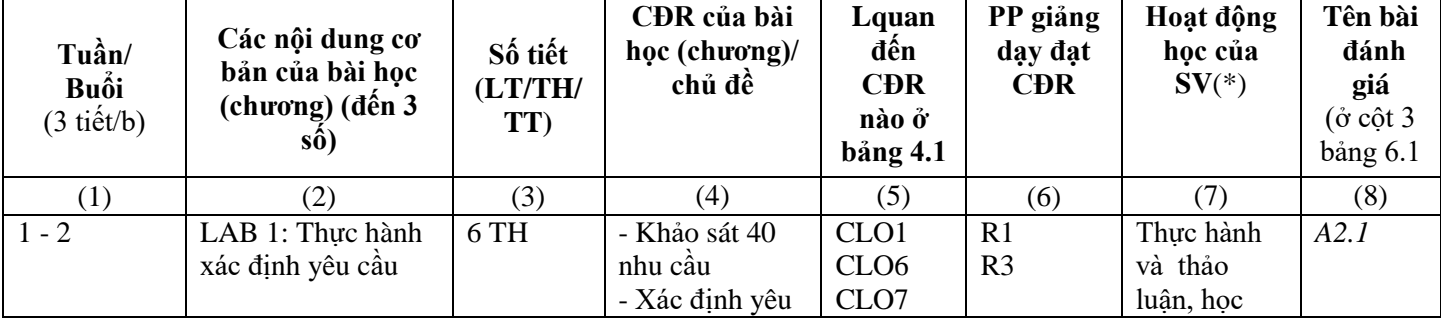

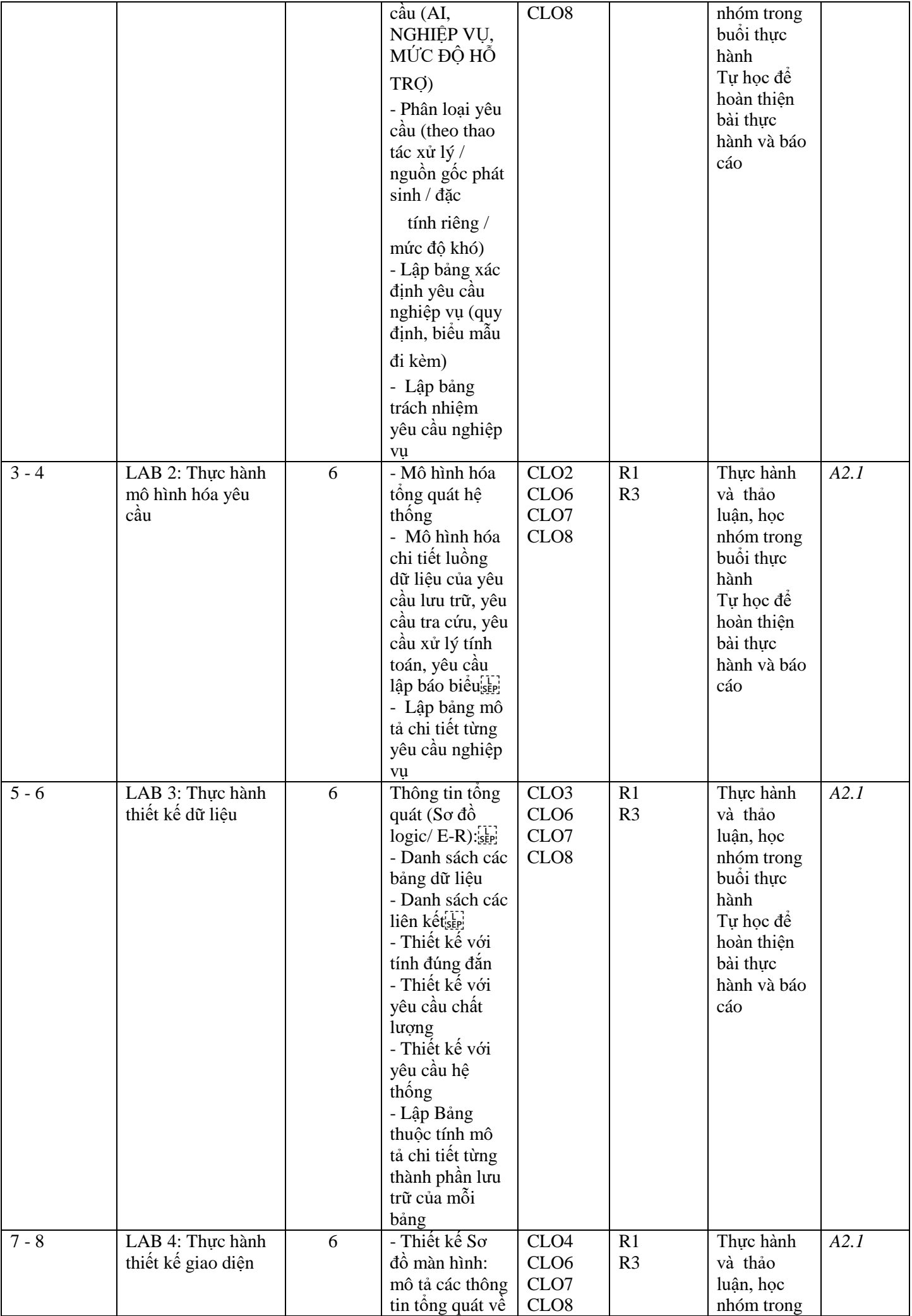

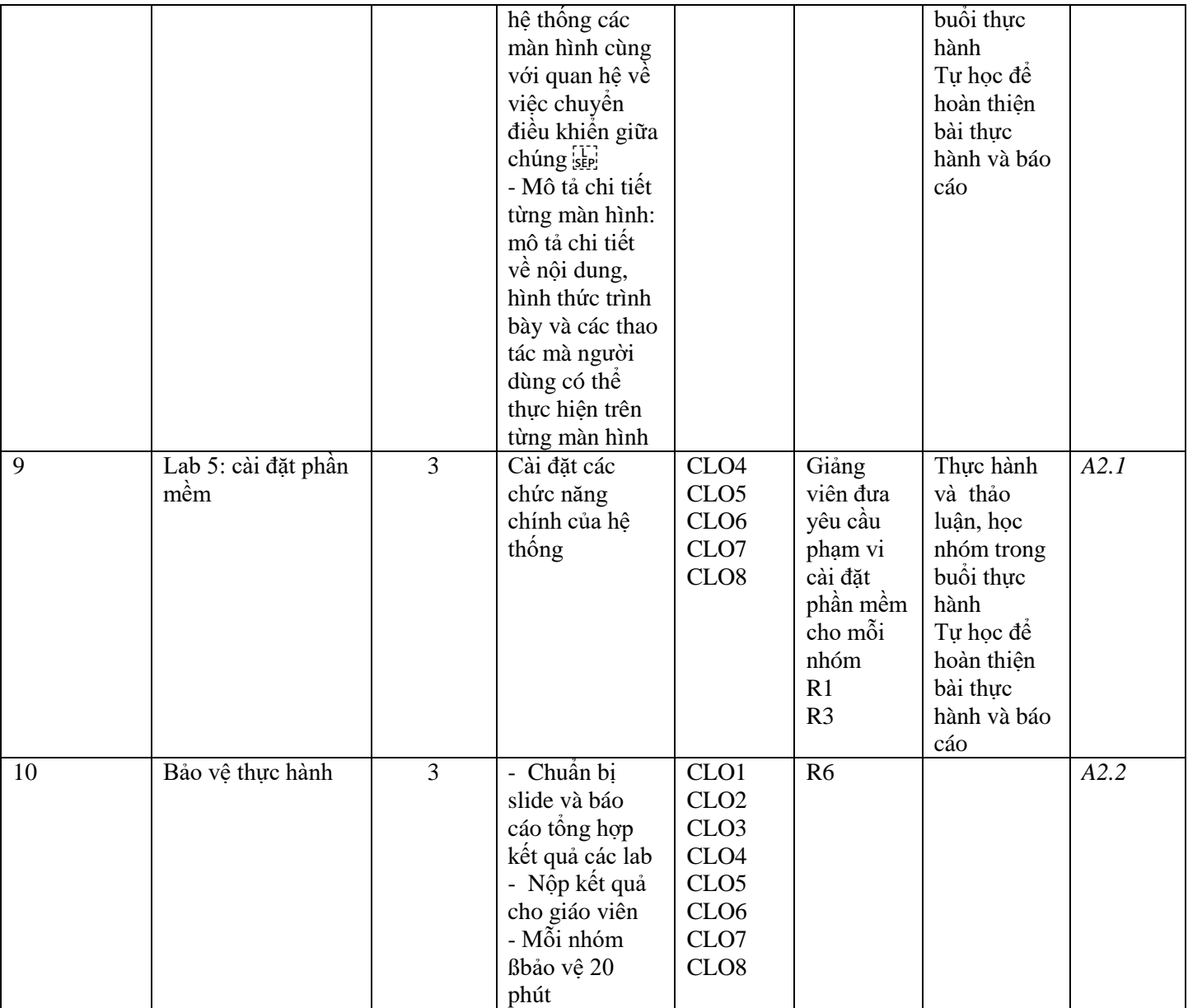

#### **(\*) Ghi chú:**

*- (3) Số tiết (LT/TH/TT): Xác định số tiết lý thuyết, thực hành, thực tập của từng chương*

*- (6) PP giảng dạy đạt CĐR: Nêu tên các PP giảng dạy sử dụng trong từng chương để đạt CĐR*

*- (7) Hoạt động học của SV: Xác định các nội dung SV cần chuẩn bị tại nhà (đọc tài liệu nào, từ trang thứ mấy, LVN để giải quyết BT, làm dự án ……..); Hoạt động tại lớp (thảo luận nhóm, làm BT thường xuyên số.…).*

### **7. Học liệu:**

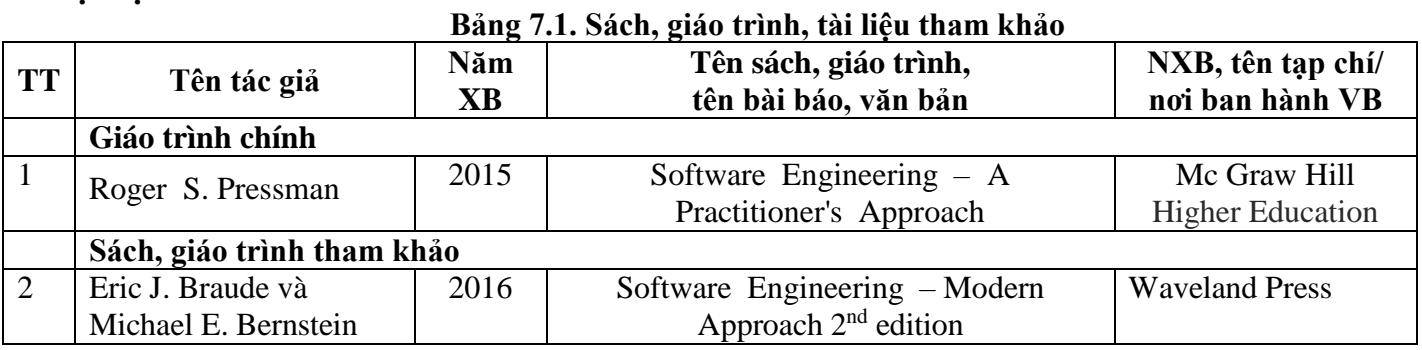

#### **Bảng 7.2. Danh mục địa chỉ web hữu ích cho HP**

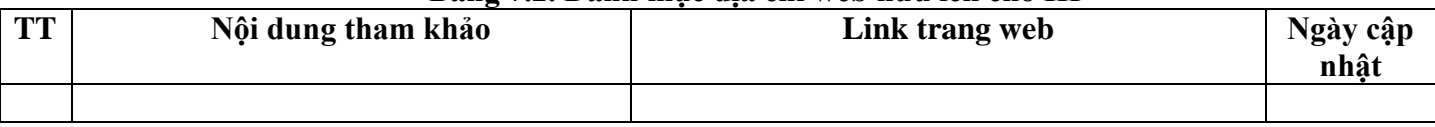

# **8.Cơ sở vật chất phục vụ giảng dạy:**

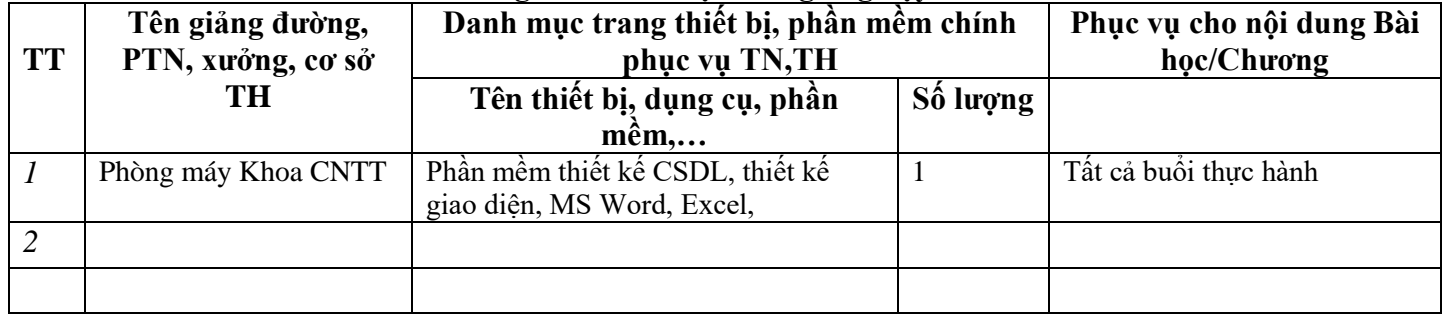

# **Bảng 8.1. Cơ sở vật chất giảng dạy của HP**

**TPHCM** Ngày … tháng … Năm 2019

**Trưởng khoa/Ngành Trưởng bộ môn Người biên soạn**

**ThS. Bùi Thị Thanh Tú**